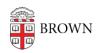

Knowledgebase > Business Systems > Tableau > See Who's Looking at Your Tableau Server Content

## See Who's Looking at Your Tableau Server Content

Wendi Lewis - 2020-03-19 - Comments (0) - Tableau

If you are a licensed Tableau Desktop user that publishes to Tableau Server, ever wondered who is looking at your visualizations and how often?

Check out the following <u>Tableau Server</u> tools in to give you insight on the usage of your content.

View's (All-time)

Navigate to a view, and notice the **View's (All-time)** count.

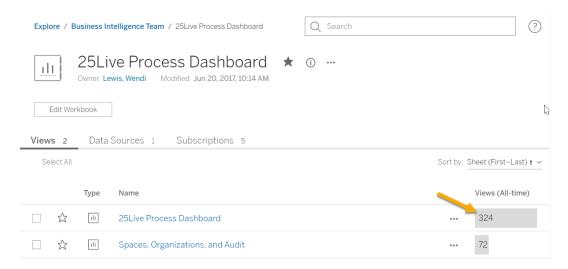

To change this to a limited time frame, next to **Views (All-time)**, click the drop down arrow and then select your time frame

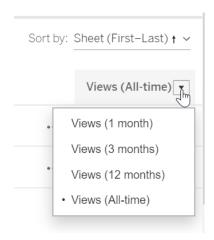

Who Has Seen This View?

You can view a list of users who have seen a view, including the last viewed date and times

viewed.

Next to a view, click the ellipsis, and then select Who Has Seen This View?

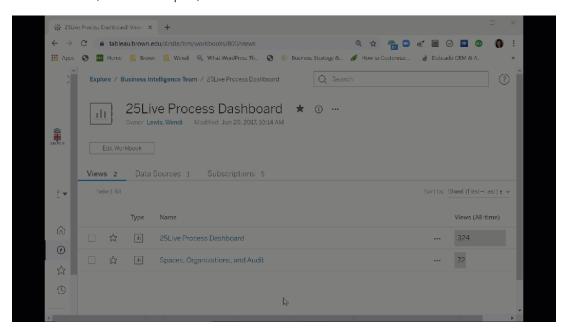

Workbook Utilization Project

In Tableau Server, publishers have access to the <u>Workbook Utilization project</u> to take a deeper look at content usage in their project(s).